# **B\$GTWK - Get Window Control Block**

The B\$GTWK routine returns a "sanitised" version of the Window Control Block structure.

## **1. Invocation**

To obtain a "sanitized" Window Control Block code:

CALL B\$GTWK USING *window wk*

where *window* is the Window Definition of the target window; and *wk* is the "sanitized" Window Control Block defined by copy-book W\$ in S.SYS32.

For GSM SP-18, or later, a 3 parameter call is supported:

CALL B\$GTWK USING *window wk flag*

where *window* and *wk* are as above; and *flag* is an optional PIC 9(4) COMP field, or literal, that defines the operating mode as described in section 3, below.

## **2. STOP Codes and Exception Conditions**

No STOP codes are generated by B\$GTWK.

No exception conditions are returned by B\$GTWK.

### **3. Programming Notes**

The B\$GTWK has been implemented to allow Window Control information to be obtained in a standard and future-proof manner. Any code that uses questionable or dubious techniques to obtain the Window Control Block information (e.g. using a redefinition of SVC-64) must be changed to use B\$GTWK.

**Important Note:** By default for most versions of this sub-routine, the record number at the top line in the scrolled area (first RDA), WKADD1, is always the record number for the **current** window being processed (i.e. when returning this result field B\$GTWK does not use the window, *window*, that is **passed** to the sub-routine). An address of  $-1$  is returned in WKADD1 if the record number of the record (in the current window) is unavailable. All the other fields returned by B\$GTWK are for the window, *window*, that is **passed** to the sub-routine.

For GSM SP-18, and later, it is possible to modify the manner in which the B\$GTWK routine returns the WKADD1 field by passing the optional *flag* parameter. The following table summarizes the options:

CALL B\$GTWK USING *window wk* WKADD1 is the record number for the **current** window CALL B\$GTWK USING *window wk* 0 WKADD1 is the record number for the **current** window CALL B\$GTWK USING *window wk* 1 WKADD1 is the record number for the **passed** window

The exact handling of the WKADD1 field has gone through a number of revisions:

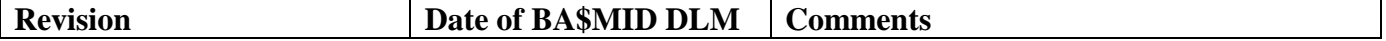

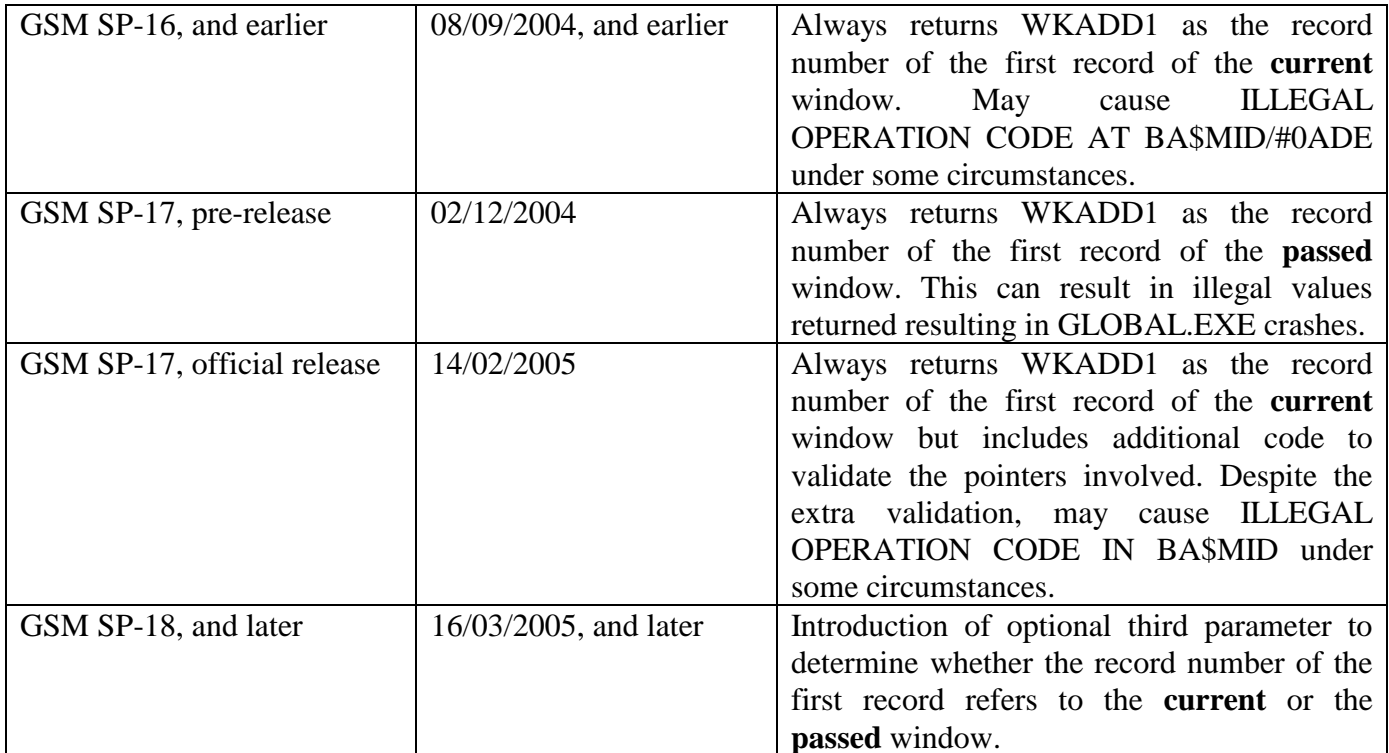

#### 4. Examples

```
FRAME ORDER "Order Entry and Maintenance" ********************************
\star \star\star \starACCESS CU TR OR OL ST
DATA DIVISION
77
    Z-REC PIC 9(6) COMP
   WK
01COPY W$ SUBSTITUTING "WK"
WINDOW W1 USING OR
                       * ENABLE ADD, ENQ/SEL & MNT MODES
SEL
                       * FWD EXIT ONLY WITH LOCKED RECORD
AUTOPGE
BASE AT 3 3
SCROLL 10
0202 "Order
            Number"
02 22 "Order Total"
02 42 "Customer Number"
02 62 "Required date"
         03 02 ORORDN
         03 22 ORTOTL
         03 42 ORCSNO
         03 62 ORRODT
ROUTINES SECTION
R-SELECT.
    ENTER WINDOW W2 * ENTER LINE-ITEM WINDOW<br>IGNORE EXCEPTION * IGNORE <BCK>
    ENTER WINDOW W2
\starCLEAR WINDOW W2
    EXIT
ENDWINDOW
+ +\star \star\star \starORDER LINE ITEMWINDOW...
                                                 + +\star \star***
```

```
*<br>AUTOPGE
AUTOPGE \begin{array}{ccc}\n\star & \text{DISPLAN } 1 \text{ST } P \text{AGE} & \text{ON ENTRY}\n\end{array}* LOOP TILL <NXT> KEYED.
REPEAT
BASE AT 8
BASE AT 8<br>SCROLL 8 BY 1 SPLIT 1 OFFSET 1
02 02 "Stock"
03 10 "Description"
          05 02 OLSTNO
03 02 "Number"
        05 10 OLDESC
02 33 "Date"
03 33 "Reqd"
           05 31 OLDTRQ
02 45 "Unit"
03 44 "Price"
           05 41 OLPRCE
02 51 "Order"
03 52 "Qty"
           05 51 OLORQT
02 62 "Line"
03 61 "Amount"
          05 58 OLLAMT
*
ROUTINES SECTION
R-FUNC.
     IF $FUNC = 11 \star ON EXIT
          CALL B$GTWK USING W1 WK 0
          MOVE WKADD1 TO Z-REC
      GET OL KEY Z-REC * GET THE FIRST LINE IN W2
       MOVE WKADDR TO Z-REC * GET CURRENT RECORD IN W1
          GET OR KEY Z-REC
     END
     EXIT
ENDWINDOW
PROCEDURE DIVISION *****************************************************
\star\star\begin{array}{ll}\star\star \\\star\star \end{array} ALL THE WINDOWS ARE CONTROLLED HERE! \begin{array}{ll}\star\star \\\star\star \end{array}\star\star************************************************************************
*
     CALL B$OPN USING "DEMON" "FLS" 0
AA-000. ENTER WINDOW W1 * ENTER ORDER HEADER WINDOW
      ON EXCEPTION EXIT WITH 1 * <BCK> EXIT..
*
     GOTO AA-000 * THE ORDER TOTAL & RE-ENTER.
*
ENDFRAME
ENDSOURCE
```
### **5. Copy-Books**

See copy-book "W\$" in copy-library S.SYS32. Note that this copy-book **MUST** be expanded using a SUBSTITUTING clause. For example:

```
COPY "W$" USING "WK"
```
#### **6. See Also**

None.